Photoshop 2022 (Version 23.2)

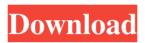

Check out the earlier section "Using Photoshop Elements for basic tasks," if you want to get started with this program. You'll find tutorials and resources to help you get started, and a selection of layouts and templates to get you going. Unleashing Image Editor's power You can count on Photoshop to keep up with the digital world with changes to its tools and

## techniques that enable you to edit your images in a manner never seen before. The following lists some of the more powerful

features in Photoshop: Layer style: In addition to using a layer for each of the image elements, Photoshop enables you to add style with effects, transparency, and masks. Layer styles can be altered and changed to deliver different looks. Effects and filters: The Effects menu is where Photoshop features its

filters, which enable you to change the look of a photo. You can add or subtract color, sharpen an image, and more. Filters enable you to retouch images, change exposure, and add special effects. Drawing tools: In addition to pixels, you can draw lines, shapes, and other graphic elements with the Drawing tools. Moving items: You can move objects in an image. Use the Move tool for this task, as shown in Figure 2-7.

Painting tools: Photoshop includes a complete set of drawing tools for creating shapes and objects. In addition to pens, brushes, and airbrushes, you have a selection tool, a marquee tool, and even a selection rectangle. Magic wand: The Magic Wand tool enables you to select areas of pixels based on color, sharpness, and size. Lens blur: Photoshop uses standard lenses to create the effects. You can apply lens blur to an image or create your own

effect lens. Plug-ins: Photoshop includes a selection of plug-ins for various image effects. For more on using plug-ins, see Chapter 13. Mixer brush: The Mixer Brush allows you to blend colors to create a new color. Smooth: Photoshop enables you to smooth edges and add soft edges to an image. Spot healing: This feature can remove pixelization, dust spots, and other issues from an image. Toning: This technique enables you to

add or remove color from an image, as well as change the color of an object. Color harmonies: This feature enables you to apply color harmonies that add more of a specific color in your image.

Photoshop 2022 (Version 23.2) Crack + Patch With Serial Key

To install Photoshop Elements, you need to download and install the Adobe Photoshop Elements version, below. How to download

Adobe Photoshop Elements After this, you can directly open the installer file. This installer file is compatible with any Windows platform. Adobe **Photoshop Elements** 2019.0.3.1632 Adobe Photoshop Elements 2018.4.1724 Download Adobe Photoshop Elements (version 2019.0.3.1632 for Windows) How to use Photoshop Elements During the use of Adobe Photoshop Elements, you need to open the photoshop file.

It is a file extension. Adobe Photoshop Elements to open a file of the extension.photoshop A window opens and asks you to choose the file you want to open. You can see all your files. You can add, view, edit or delete your files. All the operations are done on the folder you chose. After you finish your work, you can close the program or save your work using the standard method. Steps to open and edit the file How to organize your work 1.

Click the: File > Organize. 2. In the window that opens, click the: Keep Like This 3. Check the: Group by Kind of media 4. Choose the: Group my files by kind into these folders 5. Choose: these folders for the folders created 6. You can click the: Expand the folders 7. By default, all the files in a folder are grouped in a folder. 8. You can create other folders or click in the right column to choose the: Create New Folder 9. Do not

#### change the name of the folder you create. You can change only if the folder exists. 10. In the window that opens, click in the right column to choose the: Create New Folder 11. Click in the right column to choose the: Create New Folder 12. The first folder you create should be your main folder. 13. As you work on your projects, you may go to this folder. Steps to save the file Photoshop Elements: File > Save. Click this button and enter the

name of your project, then click Save. Tips to improve quality in Photoshop Elements Tips to improve quality in Photoshop Elements 1. If you a681f4349e

Q: How to say I want to start helping but I'm only good at fixing small problems? I'm a 27 y/o woman and I really want to start working towards becoming a mentor to kids in a development program, but unfortunately, I have a lot of trouble fixing small problems. Basically, I am not really a computer person, at all, and I don't have a lot of interest in

computers or technology in general. I'm not saying I don't want to help children, I do. I'm just saying that when I do try to help them, I can only help them fix a small problem in their computer, like their browser or something, and I don't know how to fix bigger problems. I would love to help kids learn to code, but I don't even know how to use Google Code, my favorite programming software. How should I word this in a resume?

A: It seems that you're saying something like: I would love to help kids learn to code, but I don't know how to use Google Code, my favorite programming software. Basically, people will read that and think that you don't know how to use a powerful tool. There are a lot of kids in need of help. You don't know a lot about software, but the kids you do know about are good at finding solutions on their own. It is time to learn about programming, and

about software. It's okay to be able to fix one small problem, but not okay to not be able to fix more complicated problems. "Not being able to fix more complicated problems" is an excuse. If you say that you're not as good with computers or technology in general, which I don't think you're doing, it's not really an excuse. Let's say you work at a computer repair shop and you fix computers for a living. You wouldn't get a job

there if you said "I work at a computer repair shop but I don't know how to fix the hard drives or the hard drives don't work anymore." There's nothing you can do to fix the hard drives, because you can't fix them. So, based on what I said, I'd suggest you saying something like: I am interested in learning how to help kids learn programming. I don't know very much about computers, but I

What's New in the?

# Rochelle D. O'Shaughnessy

Rochelle D. O'Shaughnessy is the first woman certified as a TRPA Fire Investigator with the California Department of Forestry & Fire Protection (CAL FIRE), and is the only certified female fire investigator in the state of California. Early life and education O'Shaughnessy was born and raised in Los Angeles, California. She attended Hoover High School. As a child, she witnessed the 1994 Northridge

earthquake. O'Shaughnessy received a bachelor's degree in public policy and administration from the University of Southern California in 2010. She received a Master's degree in public policy and administration from USC in 2016. Career Following graduation from USC, O'Shaughnessy obtained a fire investigator position at CAL FIRE in 2017, and has since been offered a position as a firefighter. In 2018, she became

the first female certified fire investigator in California. O'Shaughnessy worked in the Pasadena Division of CAL FIRE, where she conducted fire and arson investigations. She also worked at the Pueblo West unit, where she investigated fatal, suspicious, and accidental fires. O'Shaughnessy's expertise in fire science was recognized and she was offered a contract in 2019 to assist with a case in Texas. The assistant is employed as a Special

### Agent with the Bureau of Alcohol, Tobacco, Firearms and Explosives (ATF). Personal life O'Shaughnessy has two dogs. Awards and recognition Honors **CAL FIRE Outstanding Service** Award – 2020 References Category: Year of birth missing (living people) Category:Living people Category:American firefighters Category:University of Southern California alumni Category: American women scientistsBecause the state's first

### **Republican senator**, Richard Burr, is one of the Senate's most powerful committee chairmen -he controls the Finance Committee and its power over legislation that might limit the economic damage of the coronavirus -- he has proven to be an important interlocutor with the Trump administration. Former U.S. Senator Bob Dole, who served as the Republican leader of the Senate for six years, recently mused in an interview:

"Even with a Republicancontrolled [congressional] majority, we didn't have [finance] chairman who was going to lead us in the direction President Trump wanted to go on tax reform **System Requirements:** 

OS: Windows 7 (64-bit). You will need Windows Vista (32-bit) or Windows XP (32-bit) if you wish to use the pre-built models. Processor: Intel(R) Core(TM)2 Duo CPU (T6600) at 2.10 GHz or higher, 4GB RAM (or higher) Graphics: DirectX 11.0 compliant, 64MB of video RAM. Storage: 6GB available space for installation and over 3GB of free space for unpacking.package

#### internal import (

https://konnektion.com/advert/adobe-photoshop-cc-2019-version-20-patch-full-version/ http://clowder-house.org/?p=6873 https://evolvagenow.com/upload/files/2022/06/R4qvfLbnBB4rfA33auhp\_30\_2f30907ccdaba f9642994631a8cc267a file.pdf https://www.elcanobeer.com/wpcontent/uploads/2022/07/Photoshop CS6 With Product Key.pdf https://in-loving-memory.online/wp-content/uploads/2022/06/elilutyn.pdf https://www.koukosrodos.com/sites/default/files/webform/cv/efrgod82.pdf https://sfinancialsolutions.com/adobe-photoshop-2021-version-22-1-1-product-kev-full-pcwindows/ https://mskmidwife.com/wpcontent/uploads/2022/06/Adobe Photoshop 2021 Version 2243.pdf https://cosmonet.club/upload/files/2022/06/iYbcmZT7eqMi3NHBODST\_30\_1c22d3125d90 03a9fa8dff57965ce157 file.pdf https://ictlife.vn/upload/files/2022/07/bfYhBDYVIPNM9UUo9rfk 01 e2ee72ebfa40e7bed5 149604c44bbce8 file.pdf http://fritec-doettingen.ch/#!/?p=17912 https://www.ellinasfinance.com/sites/default/files/webform/cvsubmissions/Photoshop-2021-Version-2231.pdf https://www.reperiohumancapital.com/system/files/webform/Adobe-Photoshop-2021-Version-2251.pdf https://www.careerfirst.lk/sites/default/files/webform/cv/rappanc673.pdf https://drogueriaconfia.com/wp-content/uploads/2022/06/Adobe Photoshop CC.pdf https://www.golfmotion.com.au/sites/default/files/webform/margua130.pdf https://airbrushinformation.net/wp-content/uploads/2022/06/herbodd.pdf https://etex.in/adobe-photoshop-2020-version-21-activation-free-download-2022/ https://fotofables.com/wp-content/uploads/2022/06/Adobe Photoshop CS6.pdf https://fontiedi.com/wp-content/uploads/2022/06/ragimb.pdf